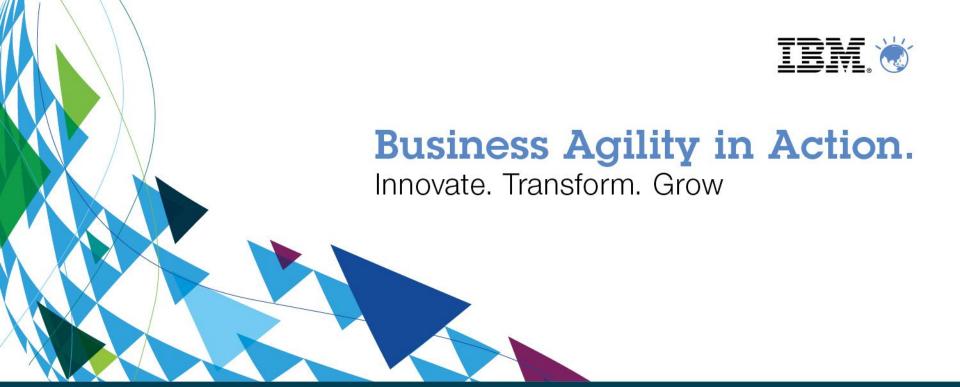

# **IBM Worklight Technical Deep Dive**

David Schlosser – IBM Technical Sales, Mobile/Worklight

schlossd@au1.ibm.com

## **Worklight Components**

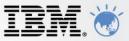

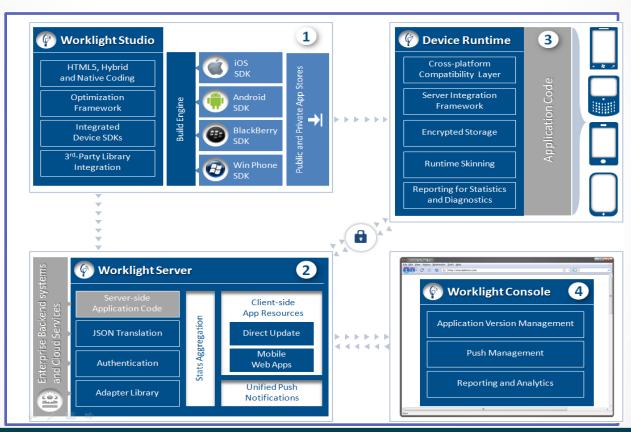

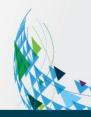

## **Worklight Studio**

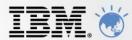

### **Eclipse/RAD Based IDE**

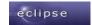

- Native, hybrid and standard web development
- Open, familiar, standardized tooling

### **Environment-specific optimization**

- Common code with overrides/extensions
- Native development options
- Runtime skins

### 3rd-party library integration

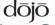

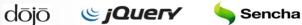

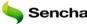

### **Device SDK integration**

Access to emulators and debugging tools

### **Supports auto-complete and validation**

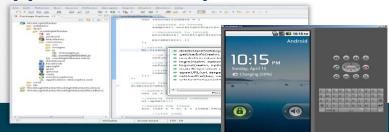

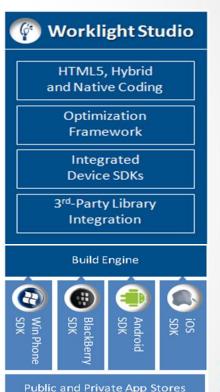

## **Traditional Mobile Development Models**

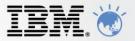

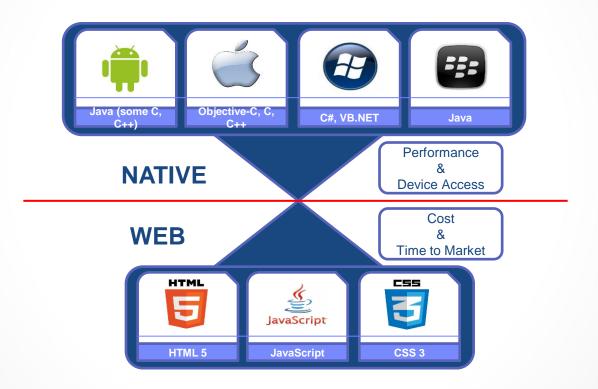

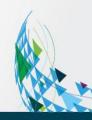

# Worklight Studio Development Models

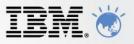

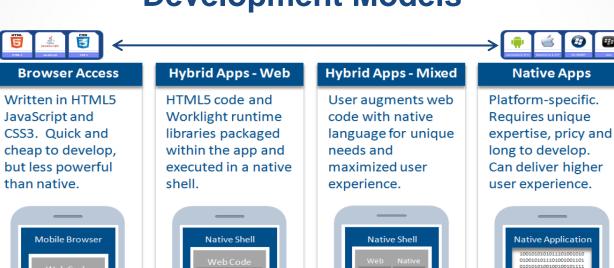

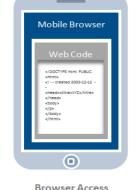

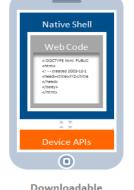

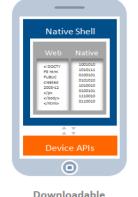

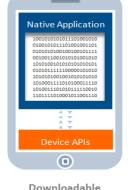

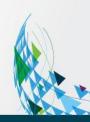

# **Worklight Studio**

## **Common Code Structure and Environment Optimisation**

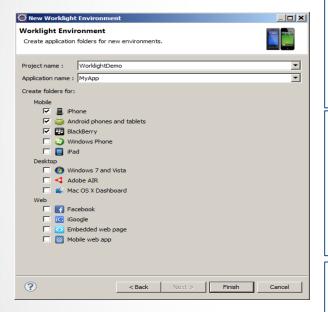

**common** resources serve as the basis for the optimized environments added to the project

**common** holds resources that are shared by <u>all</u> environments.

**JavaScript** from an environment folder is <u>appended</u> to the same file in the common folder

**CSS** files from an environment folder will be <u>appended</u> to the CSS files in the common folder

**HTML** files from an environment folder will <u>override</u> files in the common folder

**images** from an environment folder will override files in the common folder

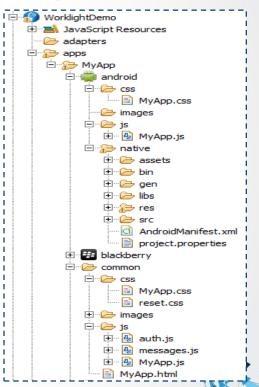

# Worklight Studio Visual UI Construction

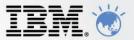

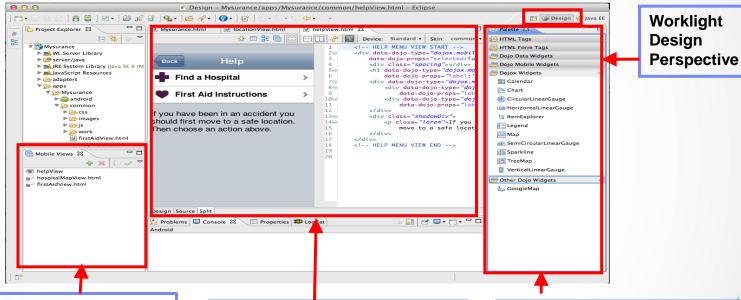

#### **Mobile Views**

- Select which view displays in design tab
- Modify view properties
- Create and delete mobile views

#### **Rich Page Editor**

- Source, Design and Split views
- UI rendering using browser engine, synched with source pane

#### **Palette**

- Drag and drop visual elements into the Editor pane.
- Offers HTML constructs and Dojo widgets

# Worklight Studio Build, Package, Deploy and Test Applications

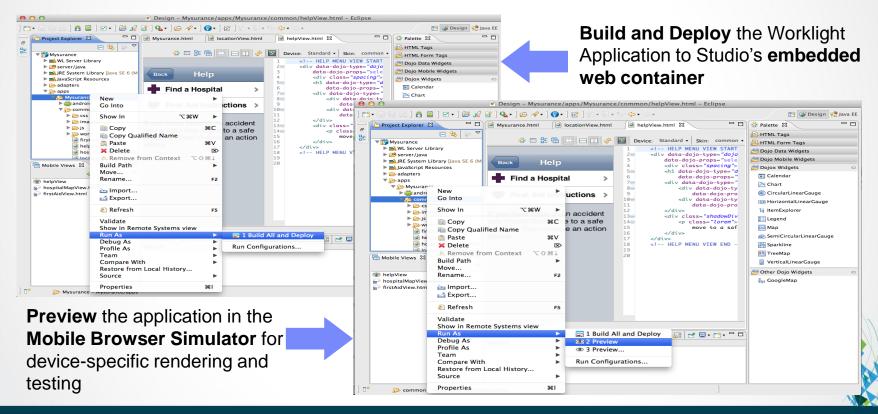

# Worklight Studio Preview in Mobile Browser Simulator

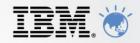

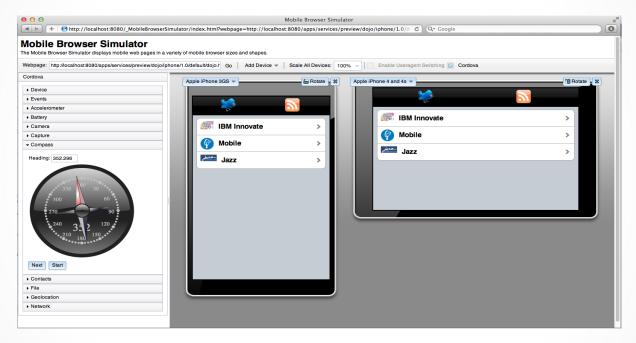

- Device specific visualisation and testing on the developer desktop
- Change device types, orientation, device settings (GPS loc, compass, etc...)
- Supports Cordova and Worklight client API
- Live debug with Web Inspector/Firefox

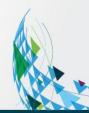

## **Worklight Server**

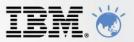

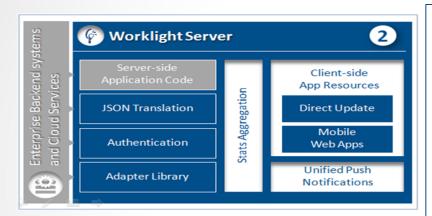

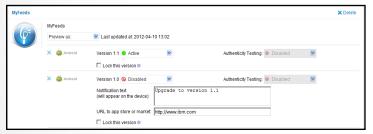

### Controls Application Deployment and Versioning

Server and device **Security** control

**Adapters** with support for SOAP, REST, SQL, LDAP, SAP and more

Performs **Data Transformation** to streamline backend data for mobile consumption

**Push Notification** administration

**Analytics** including user adoption and usage data

Runs on **WebSphere Application Server** versions 7, 8, 8.5 including the **Liberty Profile** 

Supports **Physical Clustering** for high availability

## Information Systems Databases Applications Query Response . Update data Caching Mechanism SQL WS HTTP Worklight Invoke Data/Result adapter as JSON procedure

# Worklight Server Adapters

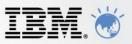

#### Universality

Supports multiple integration technologies and back-end information systems. Out of the box support for SQL, HTTP (REST and SOAP) and Cast Iron Adapters

#### Read-only as well as Transactional Capabilities

Adapters support read-only and transactional access modes to back-end systems

#### **Fast Development**

Defined using simple XML syntax, and easily invoked by clients with JavaScript API

#### Security

Use of flexible authentication facilities to create connections with back-end systems

Adapters offer control over the identity of the connected user

#### Caching

Caching utilized to store retrieved back-end data

#### **Transparency**

Data retrieved from back-end applications is exposed in a uniform manner regardless of the adapter type

#### **Flexibility**

Open interface for custom adapter development

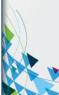

## **Worklight Server Unified Push Notifications Architecture**

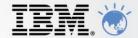

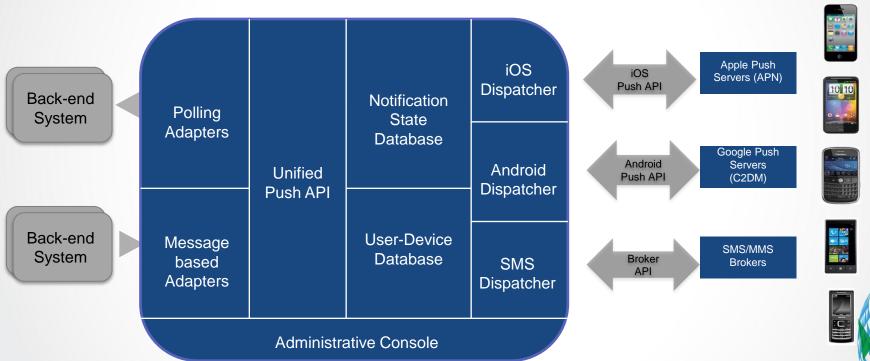

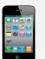

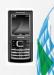

# Worklight Runtime Shell Approach

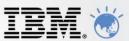

## Inner Application:

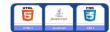

- Common web code
- Utilizes External Shell API's
- Required to comply with shell parameters

### **External Shell:**

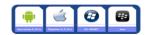

- Install as a native App (IPA/APK file)
- Customizable container
- Provides JS access to native functionality
- Branding, Security, Authentication

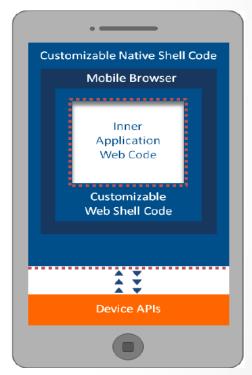

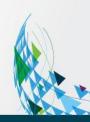

# Worklight Runtime Direct Update – On-device Logic

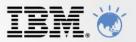

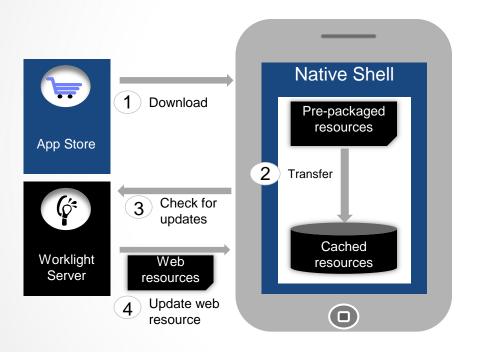

- 1. Web resources packaged with app to ensure initial offline availability
- Web resources transferred to app's cache storage
- 3. App checks for updates on startup and foreground events
- Updated web resources downloaded when necessary

# **Worklight Console**

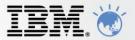

- Application Version Management
- Push management
- Usage reports and analytics
- Configurable audit log
- Administrative dashboards for:
  - · Deployed applications
  - Installed adapters
- Push notifications
- Data export to BI enterprise systems

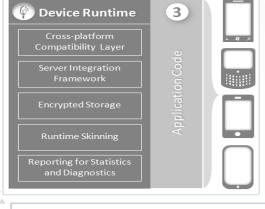

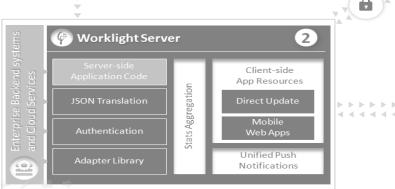

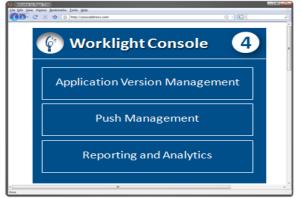

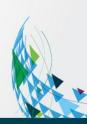

# **Worklight Console Application Versioning**

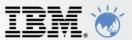

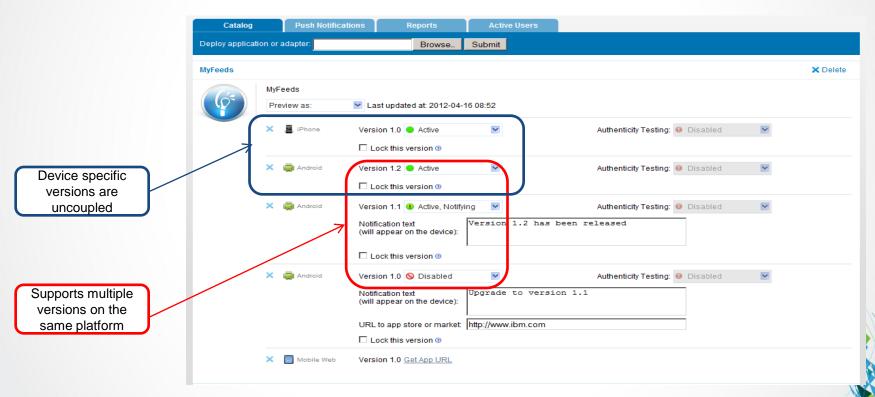

# Worklight Application Center Private App Store

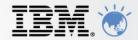

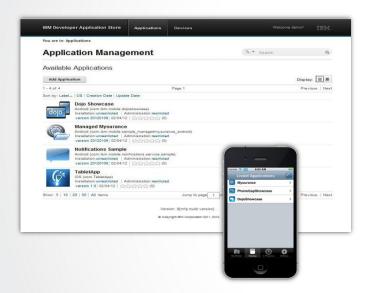

A cross-platform, private mobile application store similar to public app stores but focused on the needs of an organization or a team

### Key capabilities:

- •delivers distribution and management of mobile applications within a company / teams
- •easy distribution of iOS and Android apps within a team
- provides versioning and updates
- centralizes rating and feedback information
- controls who can modify or install an application
- easy to install and simple to run

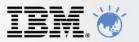

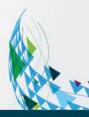

# Worklight Getting Started Resources

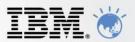

## http://ibm.com/worklight

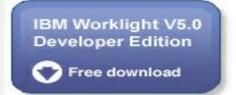

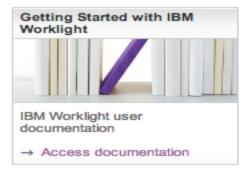

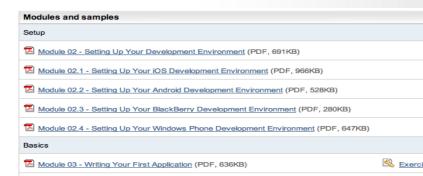

## **Local IBM Team**

An IBM Proof of Technology

IBM

Discovering the value of the IBM Mobile Foundation – Worklight Core

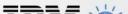

# Questions

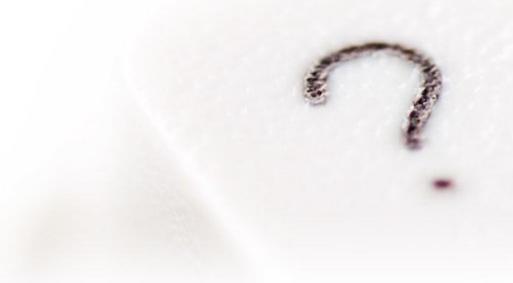

## IBM Mobile Foundation Comprehensive Mobile Strategy

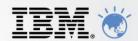

### **Extend & Transform**

**Extend** existing business capabilities to mobile devices

**Transform** the business by creating new opportunities

### **Key Capabilities**

- Strategy, planning and implementation
- Mobile-enabled solutions including analytics, commerce, and social business
- Mobile as a service

### Manage & Secure

Manage mobile devices, services and applications

Secure my mobile business

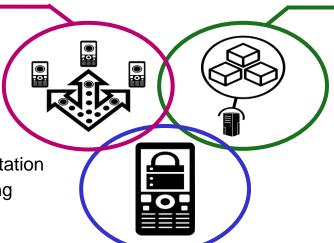

#### **Build & Connect**

Build mobile applications

**Connect** to, and **run** backend systems in support of mobile

### **Key Capabilities**

- Multiplatform mobile web, hybrid and native app development
- Enterprise data, service, and application integration
- Iterative teamwork

#### **Key Capabilities**

- Mobile Governance
- Device analytics and control
- Secure network communications & management

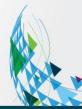

# IBM Mobile Foundation IBM Endpoint Manager for Mobile Devices

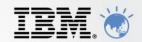

### **Traditional Endpoint Management**

### Mobile Device Management

- OS provisioning
- Patching
- Power Mgmt

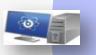

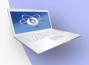

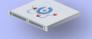

- Device inventory
- Security policy mgmt
- Application mgmt
- Device config (VPN/Email/Wifi)
- Encryption mgmt
- Roaming device support
- Integration with internal systems
- Scalable/Secure solution
- Easy-to-deploy
- Multiple OS support
- Consolidated infrastructure

- Device Wipe
- Location info
- Jailbreak/Root detection
- Enterprise App store
- Self-service portal

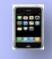

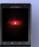

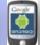

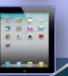

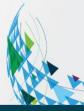

# IBM Mobile Foundation IBM Endpoint Manager for Mobile Devices Device View

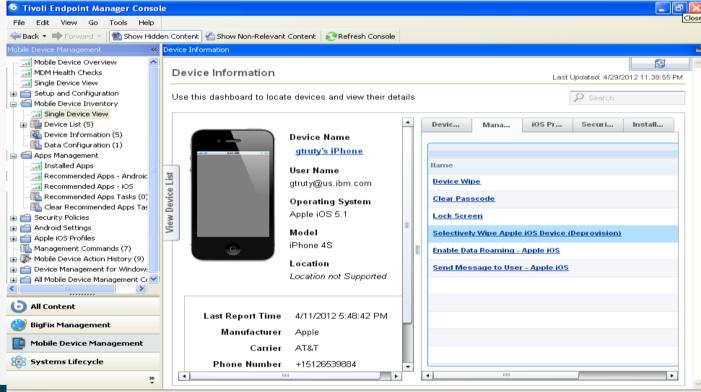

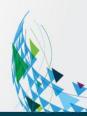

IBM Mobile Foundation IBM Cast Iron

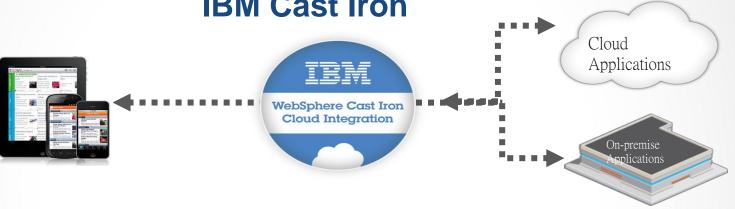

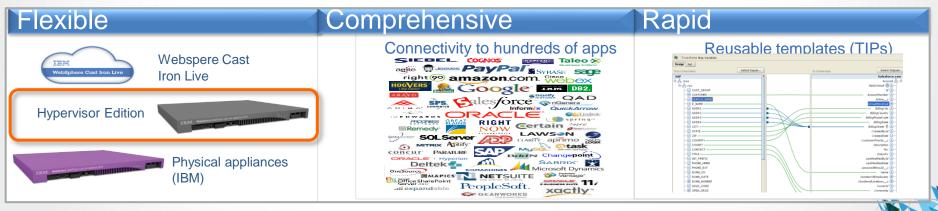

# IBM Mobile Foundation Integrating Worklight and IBM Cast Iron

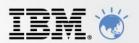

## Scenario: Worklight Application makes request for enterprise data

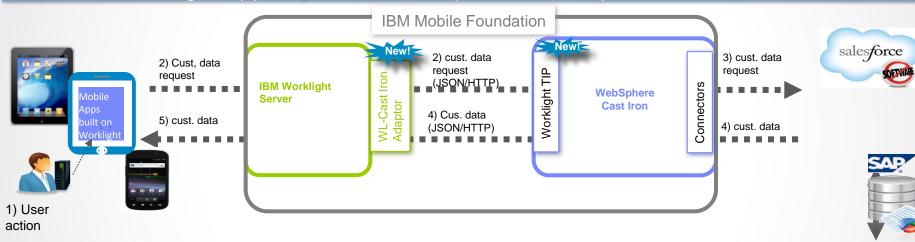

#### Request from Mobile app for customer data from SAP & salesforce

- 1) User invokes action on mobile application to request data
- 2) Worklight Server invokes it's WL Cast Iron Adapter to send customer data request to Cast Iron
- 3) Cast Iron receives request & invokes connectivity with salesforce.com and SAP to extract customer data
- 4) Cast Iron sends customer to Worklight Server
- 5) Worklight Server delivers data to mobile application on the device

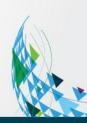